# **Table of Contents**

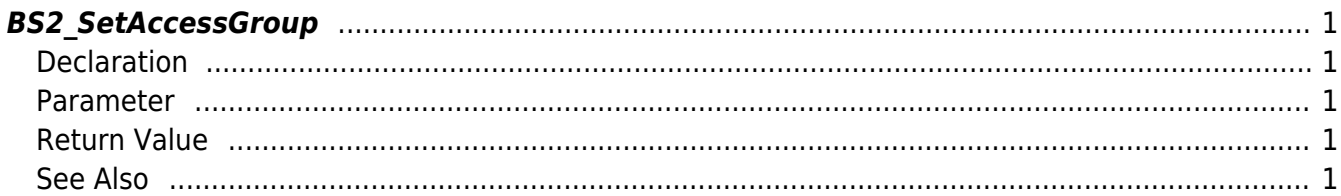

<span id="page-1-5"></span>[Access Control API](http://kb.supremainc.com/bs2sdk/doku.php?id=en:access_control_api) > [BS2\\_SetAccessGroup](#page-1-5)

## <span id="page-1-0"></span>**BS2\_SetAccessGroup**

Configures an access group.

## <span id="page-1-1"></span>**Declaration**

#include "BS\_API.h"

int BS2\_SetAccessGroup(void\* context, uint32\_t deviceId, BS2AccessGroup\* accessGroups, uint32 t accessGroupCount);

#### [See BS2AccessGroup Structure](http://kb.supremainc.com/bs2sdk/doku.php?id=en:access_control_api#bs2accessgroup)

### <span id="page-1-2"></span>**Parameter**

- [In] *context* : Context
- [In] *deviceId* : Device ID
- [In] *accessGroups* : List of access groups to be stored
- [In] *accessGroupCount* : Number of access groups

## <span id="page-1-3"></span>**Return Value**

If successfully done, BS\_SDK\_SUCCESS will be returned. If there is an error, the corresponding error code will be returned.

## <span id="page-1-4"></span>**See Also**

[BS2\\_GetAccessGroup](http://kb.supremainc.com/bs2sdk/doku.php?id=en:bs2_getaccessgroup) [BS2\\_GetAllAccessGroup](http://kb.supremainc.com/bs2sdk/doku.php?id=en:bs2_getallaccessgroup) [BS2\\_RemoveAccessGroup](http://kb.supremainc.com/bs2sdk/doku.php?id=en:bs2_removeaccessgroup) [BS2\\_RemoveAllAccessGroup](http://kb.supremainc.com/bs2sdk/doku.php?id=en:bs2_removeallaccessgroup) From:

<http://kb.supremainc.com/bs2sdk/> - **BioStar 2 Device SDK** Permanent link:

**[http://kb.supremainc.com/bs2sdk/doku.php?id=en:bs2\\_setaccessgroup](http://kb.supremainc.com/bs2sdk/doku.php?id=en:bs2_setaccessgroup)**

Last update: **2016/07/12 08:59**